Wie schreibe ich ein Fortgeschrittenen Protokoll? kursiv = Hinweise

{Allgemein: 1,5-facher Zeilenabstand, Schriftgröße 12, EINE Schriftart, Blocksatz}

Protokollnr. [laufend, für jedes Präparat neu] Produktname [ggf. Trivialname]

Reaktionsgleichung [erstellt mit Chemdraw, ACD labs oder …] [alle Reaktanten mit Nr. versehen!]

## Einleitung:

Schreiben Sie etwas Allgemeines zum Stoff oder zur Reaktion, zeigen Sie: Sie haben sich mit der Aufgabe beschäftigt! Nicht seitenweise sondern kurz und knackig!

## Durchführung:

In einem sekurierten 250-ml Rundkolben, mit Rückflusskühler und Blasenzähler wurde Benzoesäurethioamid 1  $(2,53|g, XXX \text{mmol})$  in 50 mL Toluol (ketyliert über Na/Benzophenon) gelöst/suspendier….

Nach der Säulenchromatographie (Kieselgel 60, Tol/EE 1:1) wurden 2,0 g (77 %) 4 in Form eines feinkristallinen, gelben Pulvers mit dem Schmelzpunkt 122°C (Lit. 121°C)<sup>1</sup> erhalten.

<sup>1</sup>H NMR (300 MHz, CDCl<sub>3</sub>): δ = 1,55 (d, <mark>J</mark> = 3,2 Hz, 3H, CH<sub>2</sub>); 2,34 (m, 5 H)..

<sup>1</sup>H NMR (Messfrequenz in MHz, Lösungsmittel): δ = Verschiebung ("Mitte" des Signals bzw. bei undefinierbaren Multipletts den Bereich (von-bis) angeben) mit 2 Nachkommastellen (Multiplizität, Kopplungskonstante J in Hz mit 1 Nachkommastelle, Integral, Zuordnung (wenn sinnvoll)), Signale nach aufsteigender Verschiebung notieren (s = Singulett, d = Dublett,  $t = Triplett$ ,  $m = Multiplett$  usw.)

<sup>13</sup>C NMR (60 MHz, CDCl<sub>3</sub>): δ = 33,2 (<mark>q, 2-C</mark>); 44,0 ...

<sup>13</sup>C NMR (Messfrequenz in MHz, Lösungsmittel):  $\delta$  = Verschiebung mit einer Nachkommastellen (Multiplizität des Signals, Zuordung wenn sinnvoll), Signale mit aufsteigender Verschiebung notieren (s = quartäres C, d = CH, t = CH<sub>2</sub>, q = CH<sub>3</sub>)

Vergleichsspektren suchen (SciFinder) oder (falls Substanz unbekannt) mit ChemDraw oder online Programm simulieren, importieren und mit eigenen Spektren vergleichen.

 $R_t = 8.9 \text{ min, } m/z = 170 \text{ [M]}^+, 141 \text{ [M-C}_2\text{H}_5]^+, 127 \text{ [M-C}_3\text{H}_7]^+, 113 \text{ [M-C}_4\text{H}_9]^+, 99 \text{ [M-C}_5\text{H}_{11}]^+, 85$  $[MC_6H_{13}]^+$ , 71  $[C_5H_{11}]^+$ , 57  $[C_4H_9]$ <sup>+</sup>.

GC-MS Spektren auswerten! (Retentionszeit, Molpeak, charakteristische Fragmente, Zuordnung der Signale zu Produkt, Edukt, möglichen Nebenprodukten usw.)

Kommentar [L1]: Keine Ich Form! Präteritum Versuchen Sie Angaben wie 0,0034 g zu vermeiden besser ist 3,4 mg Kommentar [L2]: Fixes Leerzeichen str+Ctrl+space Kommentar [L3]: Hier steckt Ihre Ansatzberechnung!

Kommentar [L4]: Lit. Zitate mittels Zahlen oder in Klammern [1] angeben. Zitate wie Paul et. al. Nur in Ausnahmefällen im Text!

Kommentar [L5]: kursiv Kommentar [L6]: kursiv

Kommentar [L7]: Art des Kohlenstoffes Kommentar [L8]: Zuordnung wenn sinnvoll

Kommentar [L9]: SciFinder ist allerdings keine Literaturquelle! Immer die original Literatur angeben!

Kommentar [L10]: Natürlich nur, wenn gemessen!

Wie schreibe ich ein Fortgeschrittenen Protokoll? kursiv = Hinweise

Elementaranalyse: Berechnet für  $C_nH_mN_xS_vCl_p$  gefunden: C:  $XX\%$ , H: XX% [...]. Berechnet C: XX%, H: XX% [...].

UV-VIS:  $\lambda_{\text{max}}$  (abs): XXX nm (loge = ), in *[Lösungsmittel]*.

Fluoreszenz:  $\lambda_{\text{max}}$  (fluor): XXX nm, in [Lösungsmittel].

### Reaktionsmechanismus:

Wichtige Sequenzen zeigen und mit Pfeilen untermauern. Kurze (!) verbale Beschreibung kann helfen. Ebenso kann eine Nummerierung günstig sein z.B. 1' usw. Benutzen sie keine 1a, 1b diese sind meist verschiedenen Substituenten an 1 vorbehalten.

# Diskussion:

Welche Probleme sind Aufgetreten? Was möchten Sie noch mitteilen?

[Sparen Sie sich Anmerkungen wie: Es blieb viel Stoff am Glas kleben, wodurch es zu Ausbeuteverlusten kam…]

#### Literatur:

- 1. H. Norman, P. Meiers, Chem. Unserer Zeit 1988, 33, 34-44. [fiktive Lit.!]
- 2. J. J. Lie, Heterocyclic Chemistry in Drug Discovery John Wiley and Sons, Hoboken, 2013, S. 212.
- 3. https://cassi.cas.org/search.jsp aufgerufen am 03.03.2020
- 4. http://www.ciando.com/img/books/extract/3131793694\_lp.pdf aufgerufen 06.09. 2020
- 5. U. Ritter, P. Scharff, ….

Wikipedia und SciFi sind keine Lit. Angaben! Eine Literaturquelle auf einer Internetseite ist wie unter 1. zu aufzuführen!

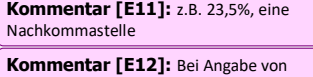

titrierten Werten (z.B. Halogene oder Metallgehalt) Methode angeben!

Kommentar [E13]: bei Anregung aus UV-VIS sonst angeben!

Kommentar [L14]: Angabe der

Kommentar [E16]: Buch Kommentar [E17]: Internetseite

für Ir, UV und mehr!!

Kommentar [E18]: Schöne Erklärung

Abkürzungen wie in https://cassi.cas.org/search.jsp Kommentar [E15]: Journal